# **Lineární regrese – řešení.**

Datový soubor TREŠNĚ. Máme údaje o 31 třešňových stromech: průměr kmene v prsní výšce [cm] a odhad objemu dřevní hmoty [m<sup>3</sup>]. Hledáme model, který by popsal lineární závislost objemu dřevní hmoty na průměru kmene.

Tento problém **řeší lineární regresní analýza**: mám dvě kvantitativní proměnné a chci popsat, jak hodnoty průměru kmene mohou předpovídat hodnoty objemu dřevní hmoty.

## **Rovnice modelu: OBJEM =**  $\beta_0 + \beta_1 * PR \hat{U} M \check{E} R + E$

Regresní analýzou odhaduji hodnotu regresních koeficientů  $\beta_0$  a  $\beta_1$ .

**Situace graficky**: body jsou dvojice měření na jednom stromě [x = průměr, y = objem], plná čára je hledaný lineární model, přerušované čáry jsou konfidenční intervaly odhadů středních hodnot objemu pro všechny hodnoty průměrů kmene ze zobrazeného intervalu (zde cca 22 až 55 cm).

V tomto bodovém grafu vidíme, že závislost mezi hodnotami existuje a je poměrně těsná.

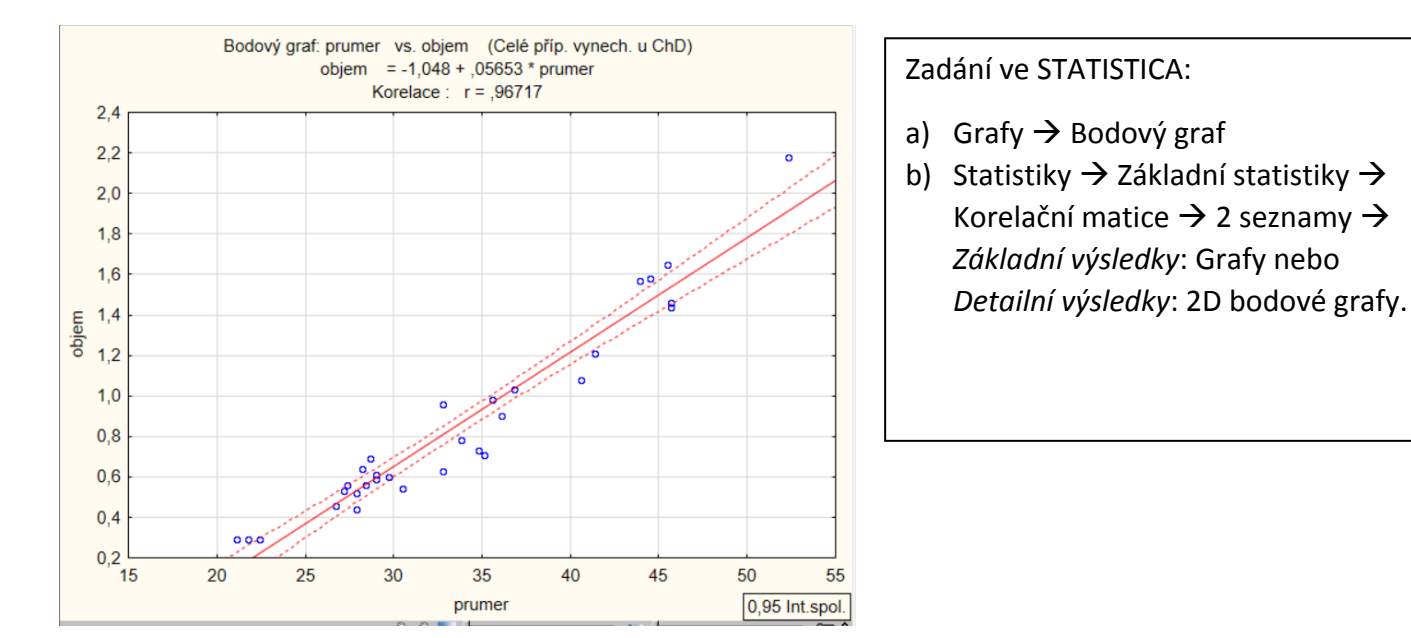

## **Výsledky analýzy**:

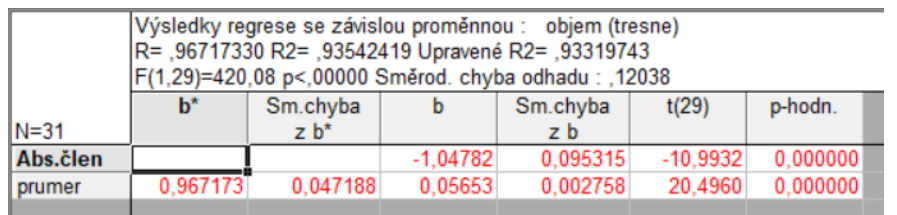

## **Rovnice modelu s odhadem koeficientů** (sloupeček **b**)

OBJEM = -1,048 + 0,0565\*PRŮMĚR + E

Zadání ve STATISTICA:

Statistiky  $\rightarrow$  Vícenásobná regrese *zadat proměnné (nepopleťte závislou a nezávislou!*)  $\rightarrow$  OK  $\rightarrow$ *Základní výsledky*: "Výpočet: výsledky regrese".

Jsou **regresní koeficienty** (alias parametry) rovnice statisticky významné? → Pomocí t-testu testujeme hypotézu, že skutečná hodnota koeficientu je nula, **H0: β<sup>1</sup> = 0**. Totéž pro **β0**, ale pro hodnotu tohoto koeficientu většinou nemáme smysluplnou interpretaci, alespoň v biologii. V tomto příkladu zamítáme hypotézu o nulovosti regresního koeficientu, testová statistika = 20,496, p-hodnota < 0,001 (poslední dva sloupečky). Znamená to, že sklon regresní přímky je průkazně nenulový, že existuje (statistická) závislost mezi průměrem kmene a jeho objemem, zamítáme možnost nezávislosti průměru a objemu.

Významnost celého modelu: hodnota F(1,29) v záhlaví tabulky (třetí řádek). Je to testová statistika k testu hypotézy, že variabilita vysvětlená modelem je nulová. Testujeme F-testem, tedy porovnáváme variabilitu (odhad rozptylu) reziduálů předpovězených hodnot (tj. předpoveď objemu minus průměrný objem) a

variabilitu reziduálů v modelu (tj. naměřený objem minus předpovězený objem). Odhady těchto rozptylů jsou dobře vidět v tabulce ve sloupci "Průměr čtverců". Tedy rozptyl reziduálů kolem modelové přímky je malý (= 0,0145), model funguje dobře; rozptyl reziduálů předpovězených hodnot je velký (6,087), to znamená, že modelovat tato data pouhým průměrným objemem by byla chyba, a také to říká, že jsme modelem vysvětlili 6,087 ze 6,507 dílů variability.

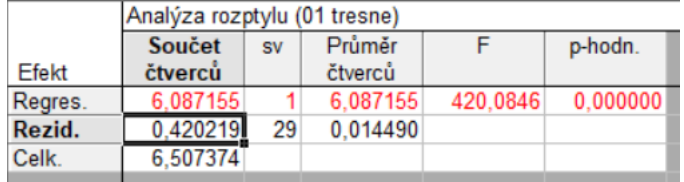

Zadání ve STATISTICA: *Detailní výsledky*: ANOVA (Celk. vhodnost modelu).

**Podíl variability vysvětlené modelem**: Je to právě těch 6,087 ze 6,507 dílů variability, tedy 93,54 %. Toto číslo označujeme jako koeficient determinace, R<sup>2</sup>, a v první výsledkové tabulce ho najdeme v záhlaví na druhém řádku: R2 = 0,9354.

R (bez mocnění) = 0,9672 je korelační koeficient (platí ale jen v jednoduché lineární regresi). Upravené R2 = 0,9332 používáme, když máme více vysvětlujících proměnných nebo když máme jen málo pozorování.

**Kontrola předpokladů** (záložka *Rezidua/předpoklady/předpovědi* Reziduální analýza. Dále je to podrobně v přednáškových slidech):

#### **1) Rezidua modelu mají normální rozdělení** – splněno.

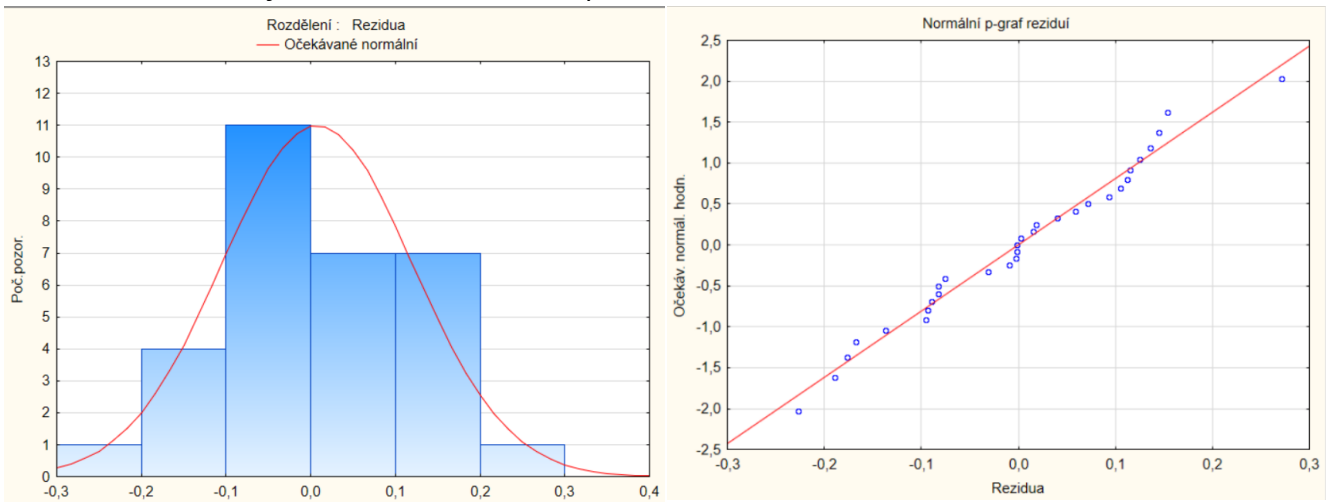

**2) Rozptyl těchto reziduí se nemění s hodnotou nezávislé (vysvětlující) proměnné.** Body jsou uspořádány do jakési misky → rýsuje se zde kvadravická závislost, dalo by se tedy zkoušet do modelu přidat člen + β2\*PRŮMĚR^2. Totéž můžeme usuzovat i z dalšího grafu.

Předpovězené hodnoty vs. rezidua Závislá proměnná : objem  $0.3$ ċ  $0,2$  $0,1$ Rezidua  $0.0$  $-0,$  $-0,2$  $-0,3$  $0.2$  $0.4$  $0.6$  $0.8$  $1.0$  $1,2$  $1,4$  $1,6$  $1.8$  $2.0$ Předpov. hodnoty 0,95 Int.spol.

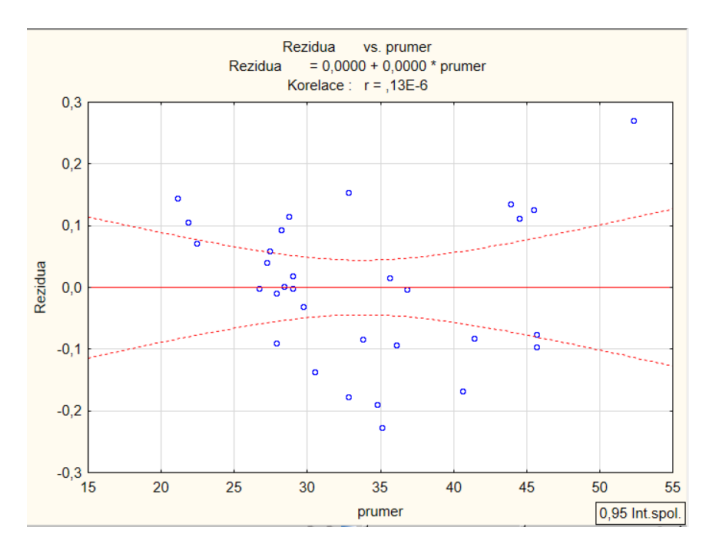

**3) Střední hodnota závislé proměnné (EY) je lineární funkcí nezávisle proměnné.** Jinými slovy: jestliže v našem modelu chybí nějaký další vysvětlující člen (např. výška stromu nebo průměr^2), budou naše předpovědi vychýlené. To se projeví právě na reziduálech – nebudou uspořádány rovnoměrně kolem nuly, ale budou nějak "zahnuté". V tomto případě právě do tvaru misky, což signalizuje, že ve členu EY je schovaná ještě nějaká "sudá mocnina". V tomto případě je to skutečně průměr^2. Můžete si vytvořit v datové tabulce sloupeček s napočítanou druhou mocninou průměru a tuto novou proměnnou přidat do modelu V našem případě modelu s jednou vysvětlující (nezávislou) proměnnou je graf totožný s předchozím grafem (rezidua na průměru).

Celá analýza pak dopadne takto (tohle už nemusíte předvádět u zkoušky!!):

#### Rozšířený model: OBJEM =  $\beta_0 + \beta_1*$ PRŮMĚR +  $\beta_2*$ PRŮMĚR^2 + E

Koeficient b<sub>2</sub> pro průměr<sup> $\lambda$ </sup>2 je průkazně nenulový (t = 4,33, p = 0,00017), ale na samotný průměr už nezbyla žádná práce, nezamítám hypotézu, že  $b_1 = 0$ . Samotný průměr tedy mohu z modelu vypustit (smazat).

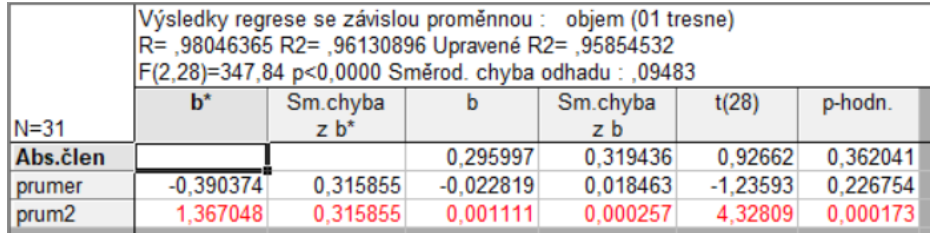

Další verze modelu: OBJEM =  $\beta_0 + \beta_2*$ PRŮMĚR^2 + E

Nyní oba koeficienty průkazné, hurá! Celý model ještě významnější (F = 681,75, p < 0,001), R2 = 0,959.

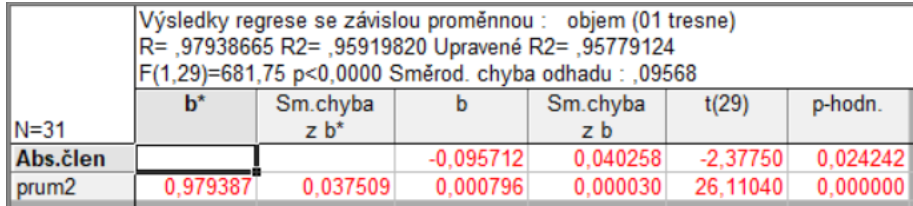

Nenechejte se zmást malou hodnotou koeficientu  $b_2 = 0.000796$ , je skutečně průkazně nenulový. Uvažte, že se násobí se čtvercem průměru v centimetrech, což jsou dost velká čísla. Pokud bychom zadali průměr^2 v metrech čtverečních, dostali bychom  $b_2$  = 7,96.

Také regresní diagnostika vypadá v pořádku:

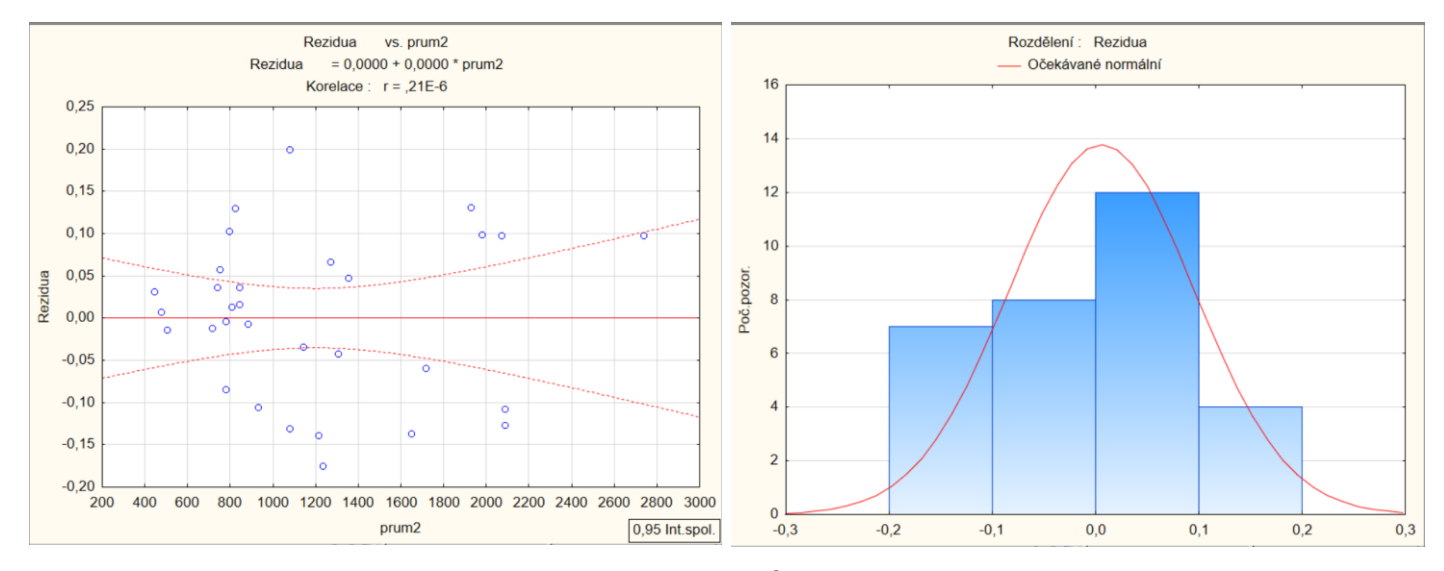

Výsledný model tedy je: OBJEM = - 0,096 + 0,000796\*PRŮMĚR^2.